## S.U.N.Y. College at Old Westbury **Account Request Form**

## **CONFIDENTIAL**

Please fill out this form completely, and return it in a **sealed, secure envelope** to **Director of Instructional Technology, NAB 0107.** You will be contacted once the account is created. If you have any questions, please contact 516-876-3098.

Attempts to access, acquire, or modify the college's information processing equipment or data by any means other than those specifically provided and authorized by the college are prohibited. Attempts to make, acquire, use, or modify copies of computer software licensed to the college in a manner that violates these license agreements (such as copying for personal use, using for private business, or creating a computer virus) are prohibited. Software not provided by the college may not be installed or used on the college's equipment.

**Please keep a copy of this form for your own records**. Instructions for completing this form are on the reverse side of this page.

## **I require access to the following system(s):**

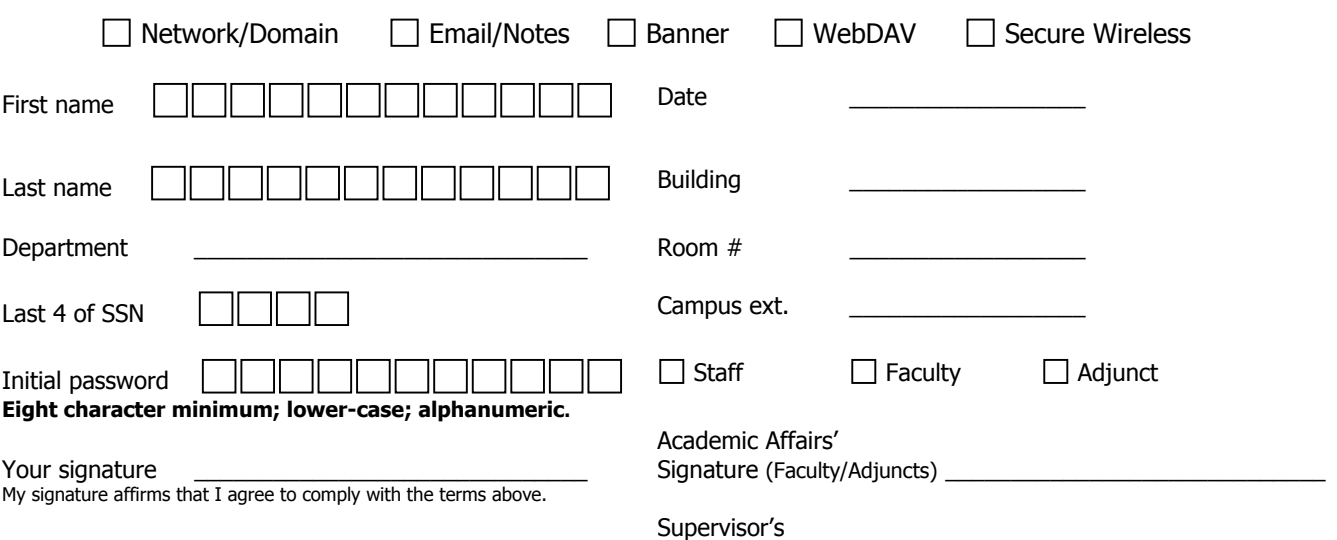

Signature (Staff/Other)

If you will be using Banner, please check the class codes that you require access to.

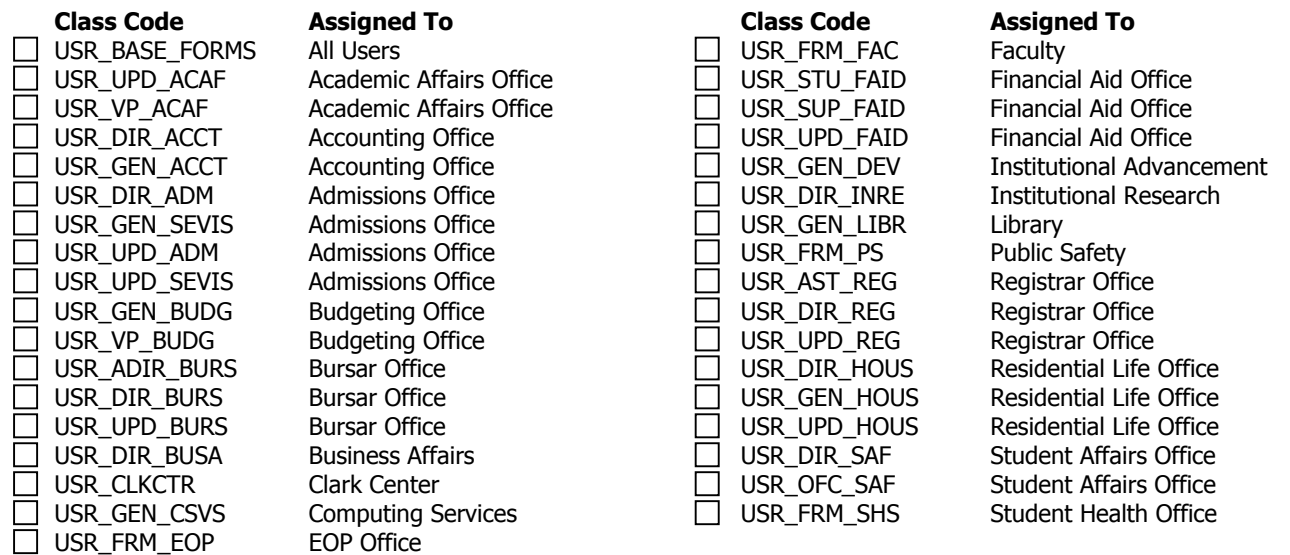

## **\*\*\* DO NOT WRITE BELOW THIS LINE \*\*\***

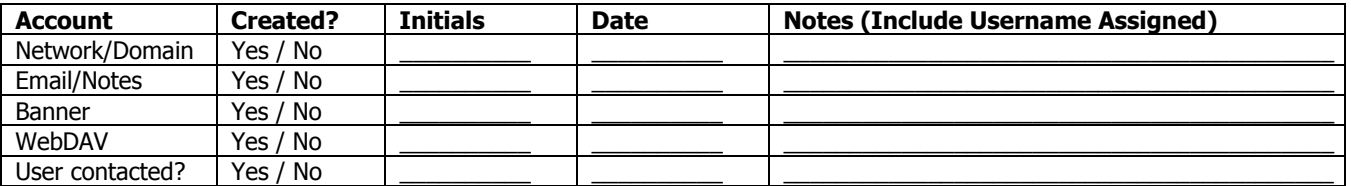

- 1. Please read the directions and terms completely. You will be responsible for your user account.
- 2. Please select which access you require:
	- **Network/Domain**: This is an account that all users will require. You will need this account to Log-On to any computer that is attached to the Campus Network/Domain. The name of our local Network Domain is: OLDWESTBURY
	- **Email/Notes**: This is the Campus Groupware system. This will create an email account for you in order to access the email system. Your email address for Old Westbury is: [username@oldwestbury.edu](mailto:username@oldwestbury.edu)
	- **Banner**: This is the Student Information System which maintains all student records and information. This is NOT the account you need to enter grades. Please see the Registrar for this.
	- **WebDAV**: This is a service that allows a user to collaboratively edit and manage files remotely using a Web Browser.
	- **Secure Wireless**: If you have/request a Network/Domain account, you do not need this. If you do not have/request a Network/Domain account, you will need this.
- 3. Enter all the requested information. Please print legibly. Your initial password for all accounts will be lower-case. **Please Note**: Network/Domain, Email/Notes, and WebDAV passwords **are** casesensitive. Banner passwords **are not**.
- 4. Select Staff, Faculty, or Adjunct. Faculty and Adjuncts **must** forward their requests to Academic Affairs (currently Ron Welton) for approval. Staff must have their departmental supervisor's signature.
- 5. If you have selected to have a Banner Account created, you must request access to only authorized class codes. If you attempt to select a class code that you are not authorized to use, it will not be granted. Either your supervisor(Staff), or Academic Affairs (Faculty/Adjunct) will be familiar with authorized class codes.

We will contact you once your account has been created. Please keep a copy of the form for your records. If you have any questions, please contact 516-876-3098.